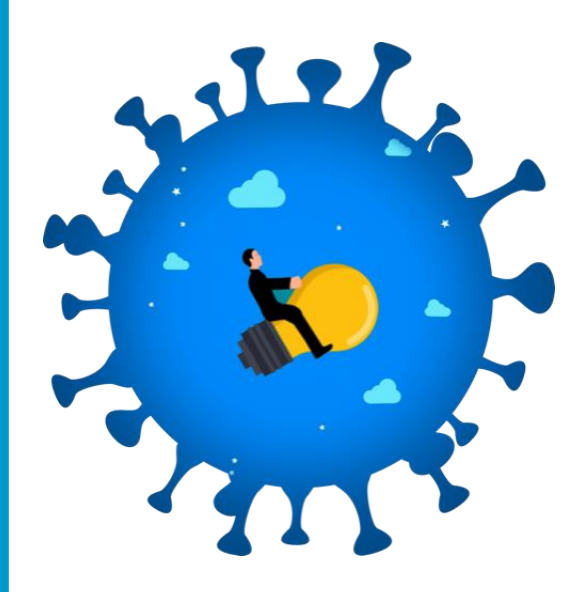

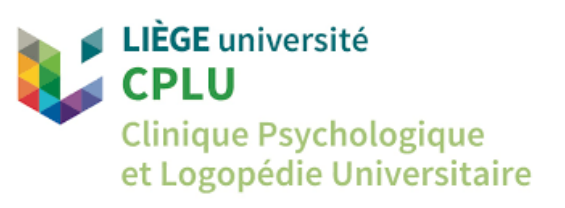

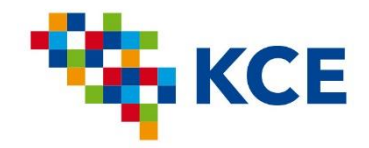

## COV-COG MODULE 1 – LA FATIGUE VIDEO 7. AGENDA DE FATIGUE ET DE SOMMEIL

RÉALISÉE PAR :

CABELLO Carmen (ULiège) GUILLEMIN Camille (ULiège) CHARONITIS Maëlle (ULiège) COLLETTE Fabienne (ULiège) DELRUE Gaël (CHU Liège) DEMOULIN Valentine (CHU Liège)

REQUIER Florence (ULiège) REYT Mathilde (ULiège) WILLEMS Sylvie (ULiège)

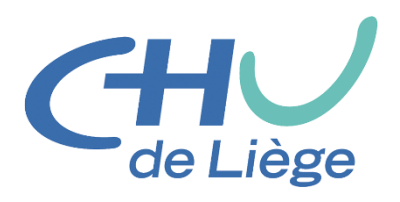

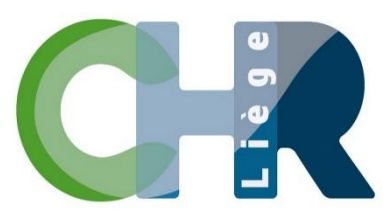

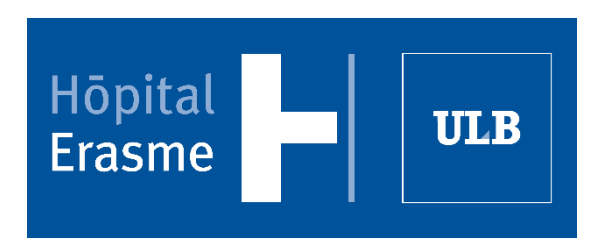

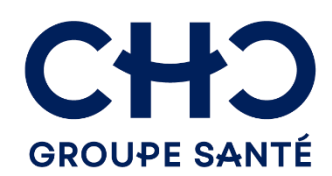

Dans cette vidéo, nous allons vous expliquer comment tenir un agenda de fatigue et de sommeil. Avant de regarder cette vidéo nous vous demandons de lire les consignes que vous trouverez sur votre carnet d'intervention.

Tout d'abord, pourquoi tenir un agenda de fatigue et de sommeil ?

Noter des informations sur son sommeil peut nous aider à mieux comprendre si celui-ci est réparateur et, quand il ne l'est pas, le moment et les raisons qui y sont associés. Au niveau de la fatigue, cela nous aide également à mieux comprendre quand et pourquoi on ressent plus de fatigue.

Voyons maintenant comment remplir notre agenda de sommeil et de fatigue. Dans l'agenda, vous trouvez une première colonne où sont indiquées les lignes correspondant à chacune des parties que vous devez remplir.

La partie **sommeil** correspond à vos horaires approximatifs de sommeil et à votre somnolence.

La partie **Intensité fatigue** correspond à une estimation entre 0 (aucune fatigue) et 10 (épuisement) de votre fatigue.

La partie **Activités** correspond à un agenda où vous devez indiquer les activités que vous réalisez. Attention à bien indiquer vos activités principales mais aussi les activités secondaires qui sont également susceptibles d'aggraver votre fatigue.

Sur la colonne suivante, vous devez simplement indiquer la date du jour pour lequel vous remplissez l'agenda. Ici dans notre exemple c'est le 14 janvier. Nous vous demandons de commencer à remplir l'agenda dès le soir de votre première séance d'intervention.

Voyons maintenant comment est constitué l'agenda.

Tout en haut nous avons les heures de la journée, l'agenda commence à 19h du soir du 14 janvier, puis la nuit du 14, puis la journée du lendemain c'est-àdire du 15 janvier, jusqu'à 18h du soir.

Nous passons ensuite à la partie **sommeil.**

Chaque plage est de 1h, le trait du milieu représentant donc la et demie. Donc c'est 19h, 19h30 et 20h. Et entre les deux, 19h15 et 19h45. Les flèches vers le bas indiquent les moments où vous allez au lit, les périodes grisés indiquent les périodes de sommeil, y compris lorsque vous faites une sieste en journée. Les flèches vers le haut indiquent les moments où vous sortez du lit. Les périodes d'éveil sont laissées en blanc.

Pour indiquer des épisodes de somnolence, vous devez mettre un astérisque.

Mais concrètement comment on fait ?

Voyons cela avec un exemple : « vers 21h/21h30 j'étais un peu somnolence donc je mets un astérisque. Vers 22h30 je me suis couchée et j'ai dû mettre une vingtaine de minutes à m'endormir, je mets donc une flèche vers le bas à 22h30 et je grise à partir de 23h. A peu près au milieu de la nuit je me suis réveillée, je

n'ai pas regardé l'heure mais j'ai l'impression qu'il devait être 4h du matin. Je me suis levée du lit pour aller dans une autre chambre lire un peu. Vers 5h je suis retournée au lit et je me suis vite endormi. Je vais donc mettre une flèche vers le haut vers 4h quand je me suis levé et une flèche vers le bas vers 5h. Et je grise à partir de 5h puisque je dormais. Imaginons que je m'étais réveillé vers 4h et que j'avais mis environ 1h à me rendormir mais que j'étais restée dans mon lit. Dans ce cas j'aurais laissé la case entre 4h et 5h en blanc puisque je ne dormais pas et je n'aurais mis aucune flèche puisque je n'aurais pas quitté mon lit. À 7h30 mon réveil a sonné, je mets donc une flèche vers le haut pour indiquer que je me suis levée. J'étais un peu somnolente le matin donc je mets un astérisque. Ensuite j'étais réveillé et je n'ai pas fait de sieste donc je laisse en blanc. Si j'avais fait une sieste, j'aurais à nouveau mis des flèches pour indiquer quand je me suis couchée et quand je me suis levée et j'aurais grisé les périodes de sommeil. »

Dans la mesure du possible, essayez de remplir cette partie le matin quand vous vous levez, par exemple lorsque vous prenez votre petit déjeuner.

Nous passons ensuite aux parties **intensité fatigue** et **activités**.

Ici les plages sont de 2 heures.

Vous devez indiquer les activités que vous réalisez et estimer l'intensité de fatique que vous ressentez.

Dans la mesure du possible, essayez de remplir cet agenda au fur et à mesure, pour obtenir une évaluation la plus juste possible de votre ressenti sur le moment et des activités que vous avez réalisé.

Voyons cela avec un exemple : « entre 19h et 21h j'ai passé l'aspirateur et enlever un peu la poussière puis j'ai attaqué la préparation du souper. J'estimais ma fatigue à 6/10. Ensuite, entre 21h et 23h nous avons regardé la TV, j'ai couché les enfants et j'ai préparé ma journée du lendemain. J'estimais ma fatigue à 2/10. Jusqu'à 7h30 où mon réveil a sonné j'indique avec des D que j'ai dormi et je rajoute la lecture au moment où je me suis levée. A ce moment où j 'étais réveillée, j'estimais ma fatigue à 2/10. Pour le restant de la journée, j'ai fait de même, en indiquant, non seulement les activités principales (par exemple, 3 réunions, gérer un imprévu urgent ou aller chercher les enfants à l'école) mais aussi les activités secondaires comme les 30 minutes d'embouteillages le matin, le fait que j'ai dû prendre des notes pendant les réunions ou encore que le téléphone n'ait pas arrêté de sonner en fin de matinée lorsque je faisais mon travail. À chaque tranche horaire j'estimais mon niveau de fatigue entre 0 (aucune fatigue) et 10 (épuisement). »

Ensuite, pour chaque jour, vous devez compléter ce tableau qui se trouve également dans votre carnet d'intervention. Vous devez compléter la date et évaluer la qualité de votre sommeil, votre niveau de fatigue physique au niveau du corps, de fatigue cognitive, au niveau intellectuel, et de somnolence pendant

la journée. Ensuite, indiquez le nombre de boissons stimulantes que vous avez consommé pendant la journée (par exemple, 2 cafés, 1 thé et 1 coca).

Nous vous conseillons de remplir la colonne sur la qualité du sommeil le matin, en même temps que la partie sommeil de l'agenda. Le reste du tableau peut être complété le soir avant de vous coucher par exemple.

Enfin, vous remarquerez qu'en dessous de l'agenda de sommeil et de fatigue vous avez un espace pour noter les raccourcis que vous utilisez dans l'agenda, par exemple, RT pour réunion de travail ou E pour aller chercher les enfants à l'école. Et un espace « commentaires » où vous pouvez indiquer ce qui aurait pu avoir un impact sur votre fatigue et/ou votre sommeil : activité particulière, maladie, émotion intense, prise de médicaments, etc.